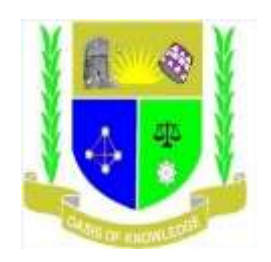

## **JARAMOGI OGINGA ODINGA UNIVERSITY OF SCIENCE AND TECHNOLOGY**

### **SCHOOL OF INFORMATICS AND INNOVATIVE SYSTEMS**

#### **UNIVERSITY EXAMINATION FOR THE DEGREE OF BACHELOR OF BUSINESS INFORMATION SYSTEMS**

**4 th YEAR 1st SEMESTER 2017/2018 ACADEMIC YEAR**

**MAIN CAMPUS**

**COURSE CODE : IIS 3418** 

**COURSE TITLE : WEB APPLICATION DEVELOPMENT**

**EXAM VENUE : STREAM :** 

**DATE : December, 2018 EXAM SESSION :** 

**TIME: 2.00 HOURS**

**INSTRUCTIONS:**

- **1. Answer Question 1 (Compulsory) and ANY other two questions**
- **2. Candidates are advised not to write on the question paper**
- **3. Candidates must hand in their answer booklets to the invigilator while in the examination room**

#### **QUESTION ONE 30 MARKS**

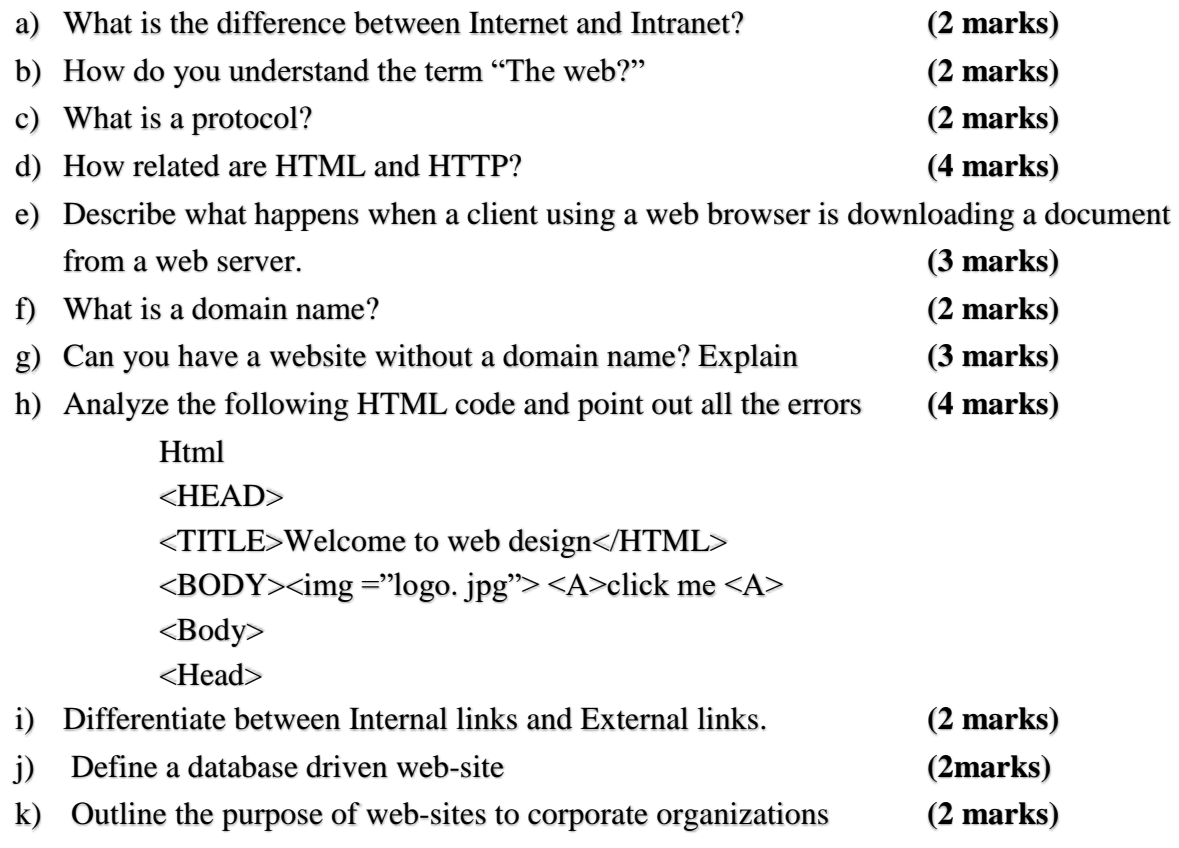

l) Distinguish the macromedia Dreamweaver from HTML language **(2 marks)**

## **QUESTION TWO 20 MARKS**

What will the following codes output to the browser

(a)

\$x = 3; ++\$x < 4;

*(2 MARKS)*

<html><head><title>Changing the type of a variable</title></head><br/>>body> <?  $$undecided = 3.14;$ echo gettype(\$undecided); echo " is \$undecided<br>"; settype(\$undecided, 'String'); echo gettype(\$undecided); echo " is \$undecided<br>"; settype (\$undecided, 'integer'); echo gettype(\$undecided); echo " is \$undecided<br>"; settype(\$undecided, 'boolean'); echo gettype(\$undecided); echo " is \$undecided<br>>>>"); ?></body></html>

*(3 MARKS)*

(c)

<?php

 $$no_of_calls = 0;$ 

Function numberedHeadings(\$txt) { global \$no\_of\_calls; \$no\_of\_calls++; print "<h1>\$no\_of\_callss. \$txt</h1>" }

*Explain your answer* numberedHeadings("Widgets");

*(5 MARKS)* 

(b)

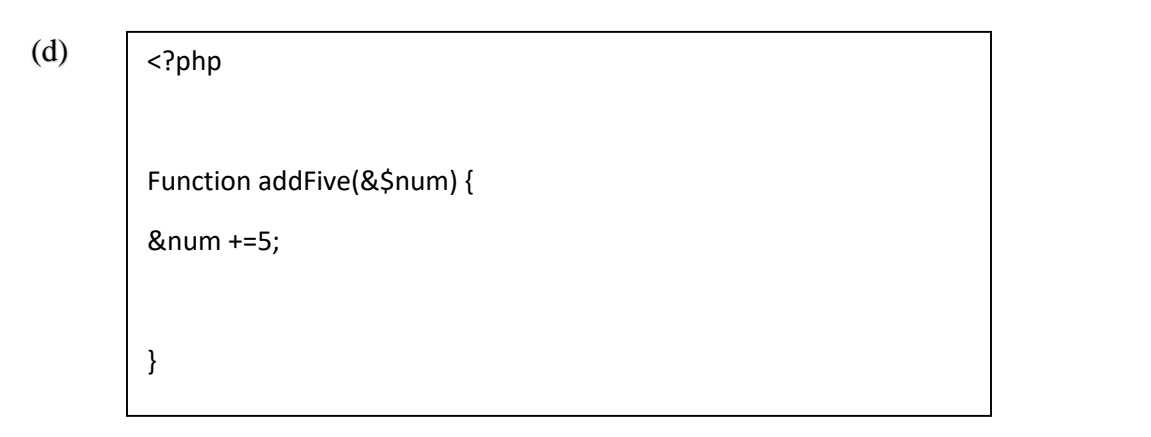

#### *Explain your answer (5 MARKS)*  $\mathbf{r}$

(e)  $$num = 33;$ 

?> (booleean) \$num;

echo \$num;

#### *Explain your answer (2 MARKS)*

(f) *(3 MARKS)* <?php class myCar { var \$color = "silver"; var \$make = "mazda"; var \$model = "protege5"; }

# **QUESTION THREE 20 MARKS**

a) Using your knowledge in PHP and MySQL write lines of code to demonstrate

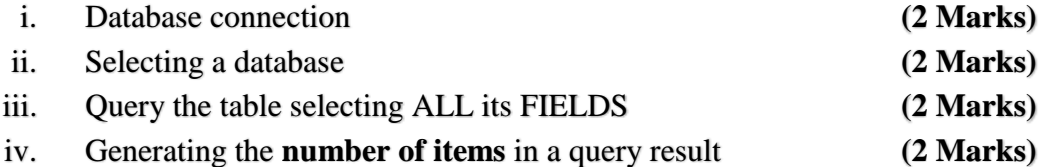

b) With relevant diagrams; describe key features of the two types of sockets in socket programing.

#### **(6 Marks)**

c) Describe what JavaScript can do as far as web based application development is concerned.

**(6 Marks)**

## **QUESTION FOUR 20 MARKS**

- (a) Mention any THREE **PHP MYSQL functions** and explain their uses in bringing interaction/connection between the database and browser **(6 Marks)** (b)
	- i. MySQL has several DATATYPES that supports different sizes and types of user data. Mention THREE datatypes **(3 Marks)**
	- ii. What MySQL datatype do you think will be appropriate for the following Cases In a Students database **(3 Marks)**

-A **Registration number** for a college students system

-The Reporting date

-The login Time

(c) When working with MySQL the following concepts are necessary to understand. Explain each of them

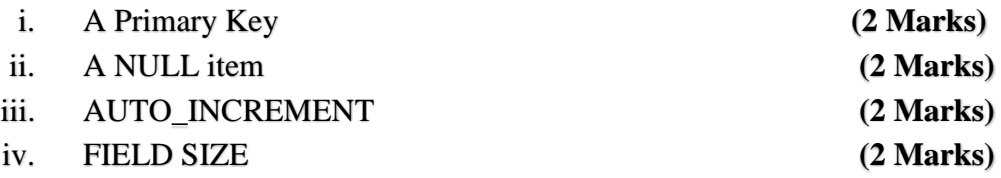

## **QUESTION FIVE 20 MARKS**

- a) Describe the term scripting language **(2 Marks)**
- b) There are two categories of scripting languages namely; Open-source scripting languages and Proprietary scripting languages. You are required to describe the two categories, giving at least two example of each. **(6 Marks)**
- c) The Corporate Image is expanding fast and we invite competent individuals in the following fields to apply for positions in our company:
	- Production ( Offset and Screen-Printing)
	- Graphics
	- Accounting & Finance
	- Sales

We have positions based on qualifications and experience at both junior and senior levels.

**Position of Interest:**

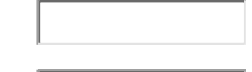

**Minimum Salary Requirement:**

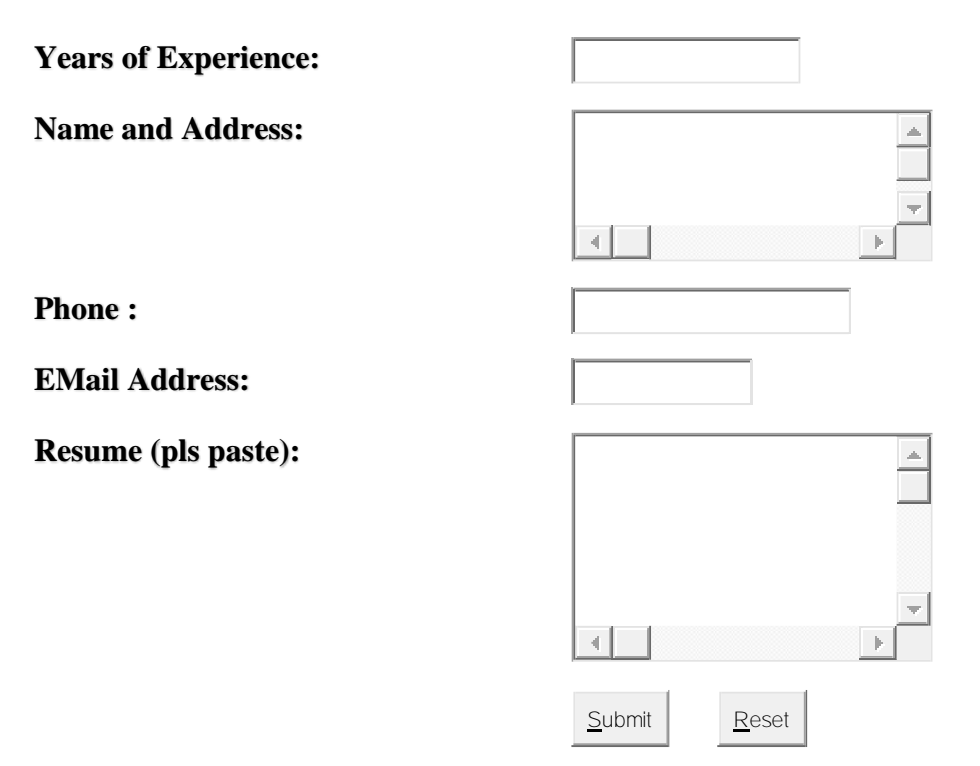

## **Required:**

Write code to display the follow form. **(12 Marks)**

**END**